# Web Programming Step by Step

Lecture 19

**Ajax** 

Reading: 10.1 - 10.2

Except where otherwise noted, the contents of this presentation are Copyright 2009 Marty Stepp and Jessica Miller.

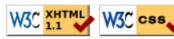

## Synchronous web communication (10.1)

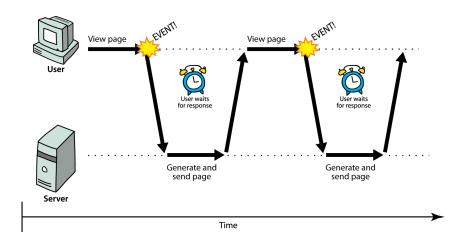

- synchronous: user must wait while new pages load
  - o the typical communication pattern used in web pages (click, wait, refresh)

#### Web applications and Ajax

- web application: a dynamic web site that mimics the feel of a desktop app
  - o presents a continuous user experience rather than disjoint pages
  - o examples: Gmail, Google Maps, Google Docs and Spreadsheets, Flickr, A9
- Ajax: Asynchronous JavaScript and XML
  - o not a programming language; a particular way of using **JavaScript**
  - o downloads data from a server in the background
  - allows dynamically updating a page without making the user wait
  - o avoids the "click-wait-refresh" pattern
  - o examples: UW's CSE 14x Diff Tool, Practice-It; Google Suggest

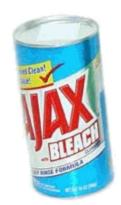

# Asynchronous web communication

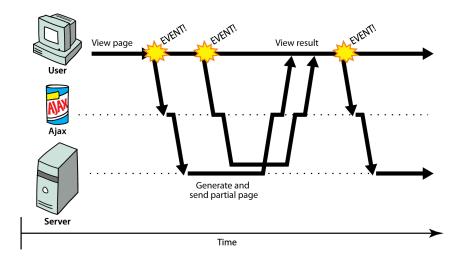

- asynchronous: user can keep interacting with page while data loads
  - o communication pattern made possible by Ajax

#### XMLHttpRequest (and why we won't use it)

- JavaScript includes an XMLHttpRequest object that can fetch files from a web server o supported in IE5+, Safari, Firefox, Opera, Chrome, etc. (with minor compatibilities)
- it can do this **asynchronously** (in the background, transparent to user)
- the contents of the fetched file can be put into current web page using the DOM
- sounds great!...
- ... but it is clunky to use, and has various browser incompatibilities
- Prototype provides a better wrapper for Ajax, so we will use that instead

### A typical Ajax request

- 1. user clicks, invoking an event handler
- handler's code creates an XMLHttpRequest object
- 3. XMLHttpRequest object requests page from server
- 4. server retrieves appropriate data, sends it back
- 5. XMLHttpRequest fires an event when data arrives
  - o this is often called a callback
  - o you can attach a handler function to this event
- 6. your callback event handler processes the data and displays it

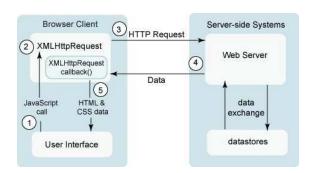

#### Prototype's Ajax model (10.2.4)

- construct a Prototype Ajax. Request object to request a page from a server using Ajax
- constructor accepts 2 parameters:
  - 1. the **URL** to fetch, as a String,
  - 2. a set of **options**, as an array of *key*: *value* pairs in { } braces (an anonymous JS object)
- hides icky details from the raw XMLHttpRequest; works well in all browsers

## Prototype Ajax methods and properties

| option                                                             | description                                               |
|--------------------------------------------------------------------|-----------------------------------------------------------|
| method                                                             | how to fetch the request from the server (default "post") |
| parameters                                                         | query parameters to pass to the server, if any            |
| asynchronous (default true), contentType, encoding, requestHeaders |                                                           |

options that can be passed to the Ajax. Request constructor

| event                                                 | description                                      |  |
|-------------------------------------------------------|--------------------------------------------------|--|
| onSuccess                                             | request completed successfully                   |  |
| onFailure                                             | request was unsuccessful                         |  |
| onException                                           | request has a syntax error, security error, etc. |  |
| onCreate, onComplete, on### (for HTTP error code ###) |                                                  |  |

events in the Ajax. Request object that you can handle

#### **Basic Prototype Ajax template**

- most Ajax requests we'll do in this course are GET requests
- attach a handler to the request's onSuccess event
- the handler takes an Ajax response object, which we'll name ajax, as a parameter

# The Ajax response object

| property     | description                                                              |
|--------------|--------------------------------------------------------------------------|
| status       | the request's HTTP error code (200 = OK, etc.)                           |
| statusText   | HTTP error code text                                                     |
| responseText | the entire text of the fetched page, as a String                         |
| responseXML  | the entire contents of the fetched page, as an XML DOM tree (seen later) |

```
function handleRequest(ajax) {
  alert(ajax.responseText);
}
```

• most commonly property is responseText, to access the fetched page

#### XMLHttpRequest security restrictions

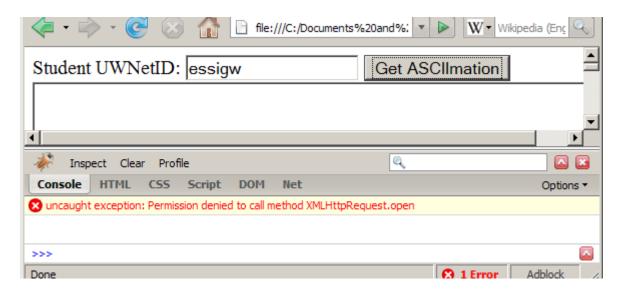

- cannot be run from a web page stored on your hard drive
- can only be run on a web page stored on a web server
- can only fetch files from the same site that the page is on

  o www.foo.com/a/b/c.html can only fetch from www.foo.com

#### Handling Ajax errors

• for user's (and developer's) benefit, show an error message if a request fails

# **Debugging Ajax code**

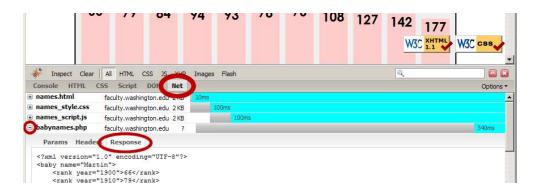

- Net tab shows each request, its parameters, response, any errors
- expand a request with + and look at **Response** tab to see Ajax result

## Creating a POST request

- Ajax. Request can also be used to post data to a web server
- method should be changed to "post" (or omitted; post is default)
- any query parameters should be passed as a parameters parameter
  - o written between { } braces as a set of name : value pairs (another anonymous object)
  - o get request parameters can also be passed this way, if you like

# **Prototype's Ajax Updater**

```
new Ajax.Updater(
   "id",
   "url",
   {
    method: "get"
   }
);
```

- Ajax. Updater fetches a file and injects its content into an element as innerHTML
- additional (1st) parameter specifies the id of element to inject into